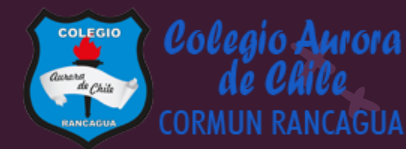

# MATEMÁTICA

## Material semana 37.2 - 3° básico. Colegio Aurora de Chile Rancagua

### BIENVENIDOS

Queridos Estudiantes: Esperamos estén muy bien en sus casas. Seleccionamos las actividades de ésta clase con mucha dedicación para que puedan aprender en sus hogares. ¡Los extrañamos y queremos mucho!

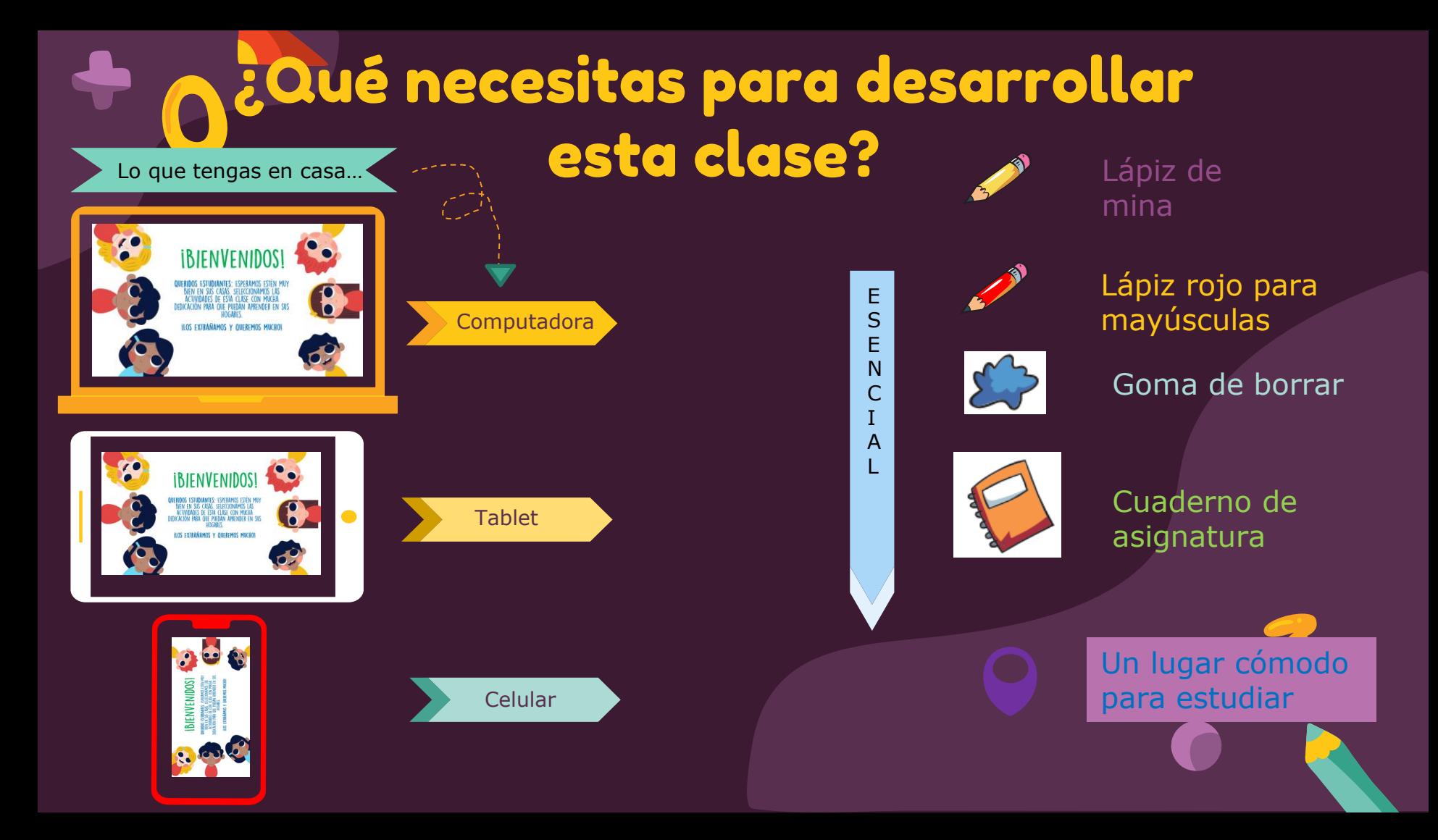

#### Normas de trabajo virtual

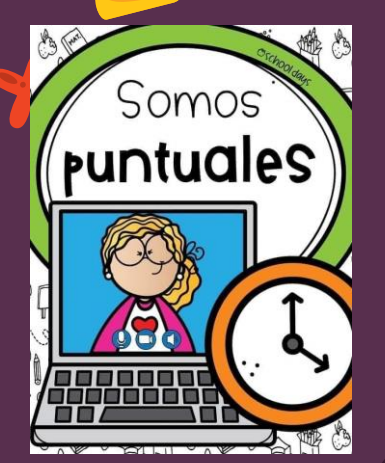

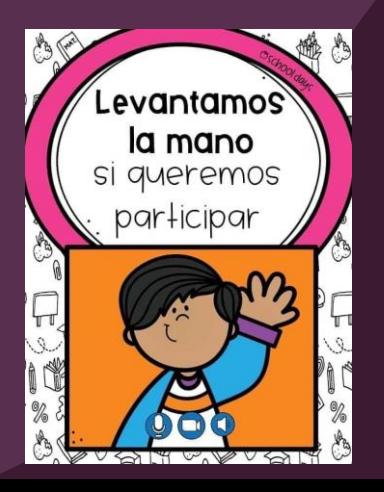

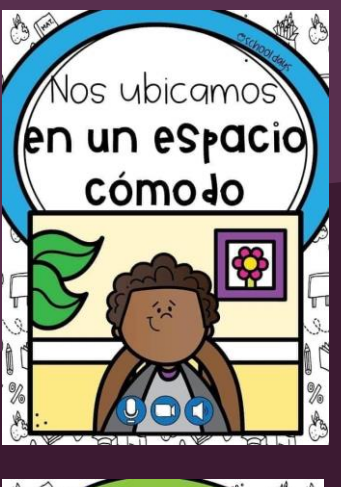

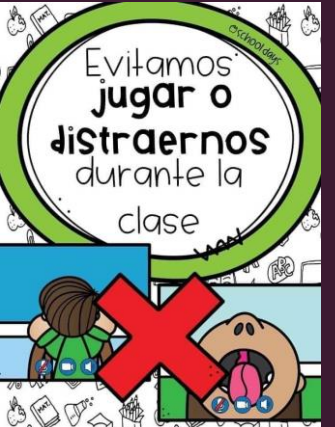

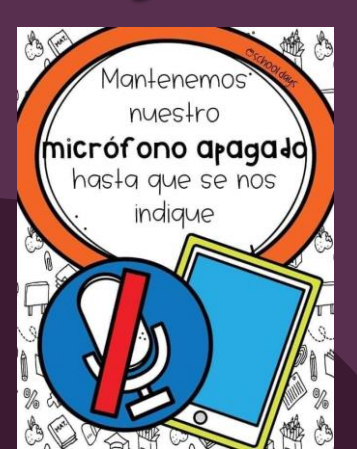

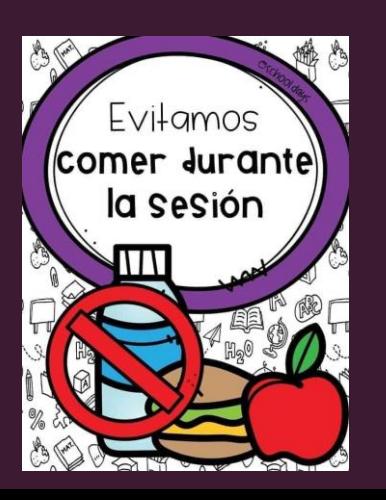

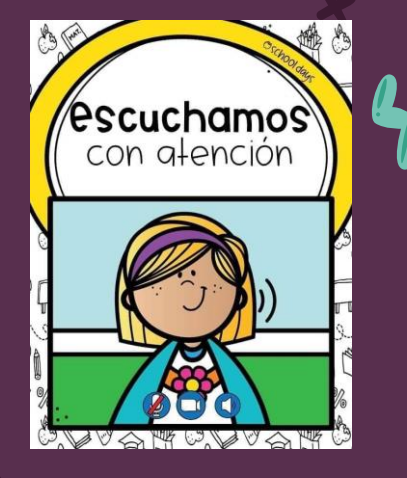

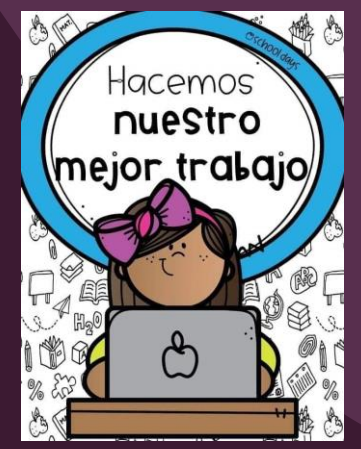

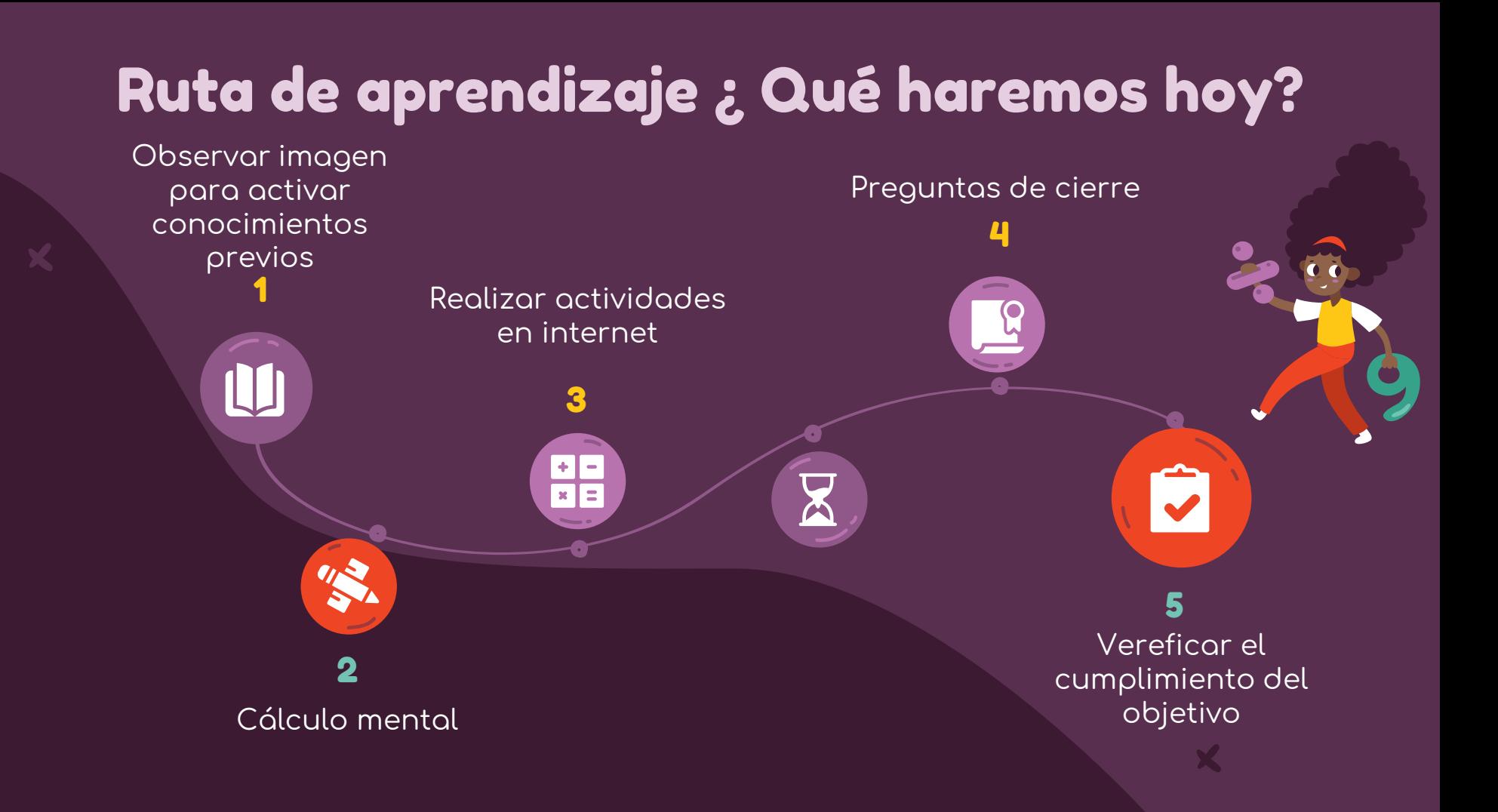

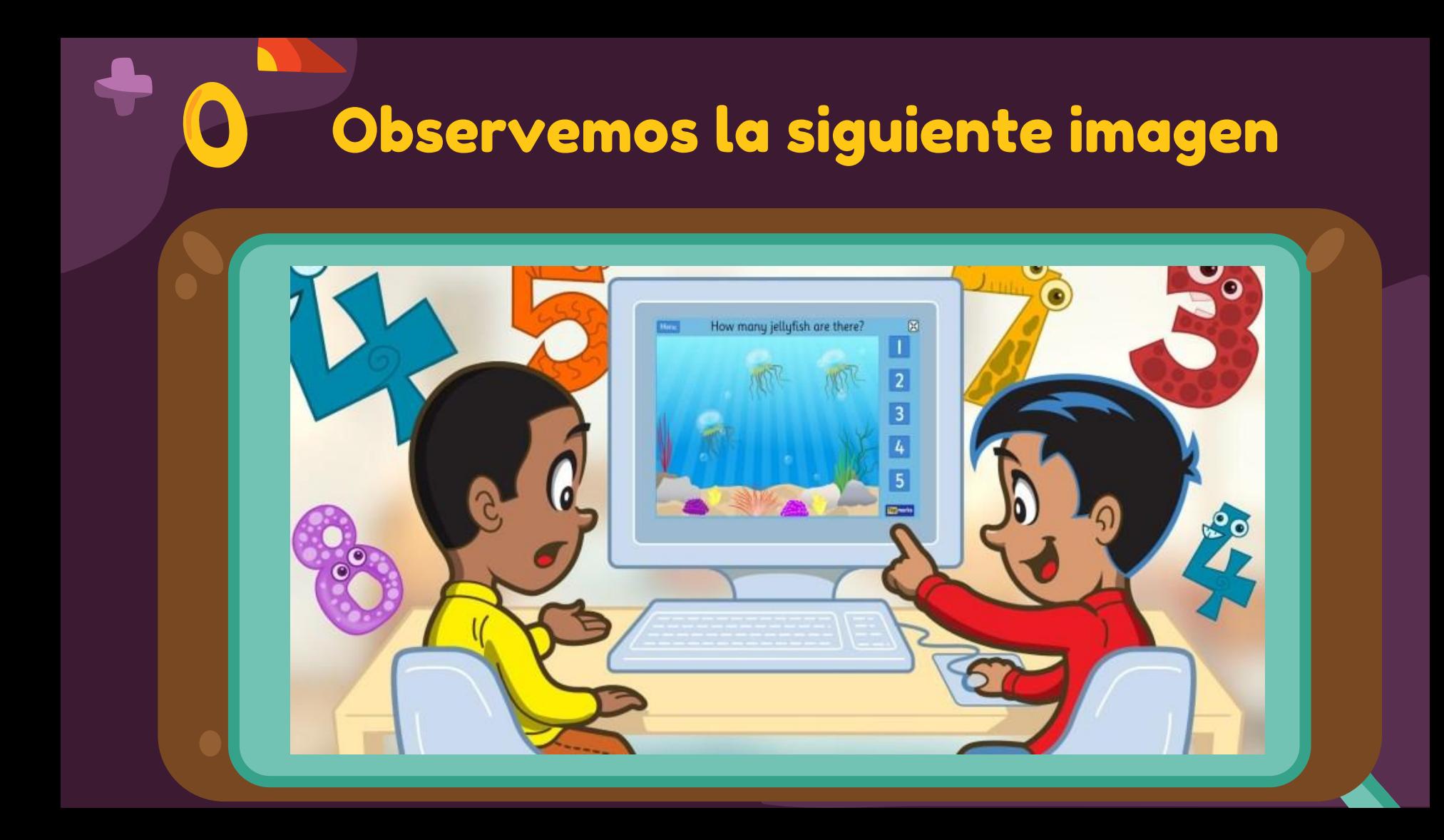

## Objetivo de la clase

Resolver ejercicios a través de actividades en una página web para desarrollar la agilidad mental.

### Cálculo mental

2426

**Practicar el cálculo mental en situaciones diarias, le dará agilidad a tu mente y podrás hacer cálculos cada vez más rápido.**

a)  $2 * 2 =$ b)  $4 * 5 =$ c)  $6 * 1 =$ d)  $5 * 8 =$  $(e)$  7  $*$  3 = f)  $9 * 5 =$  $\sqrt{5 * 7}$  =

En esta clase, no vamos a utilizar el texto, solo tu mente. Cada estudiante tendrá la oportunidad de participar.

 $\boldsymbol{P}$ 

 $22$ 

#### **Triple doblones**

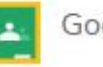

Google Classroom

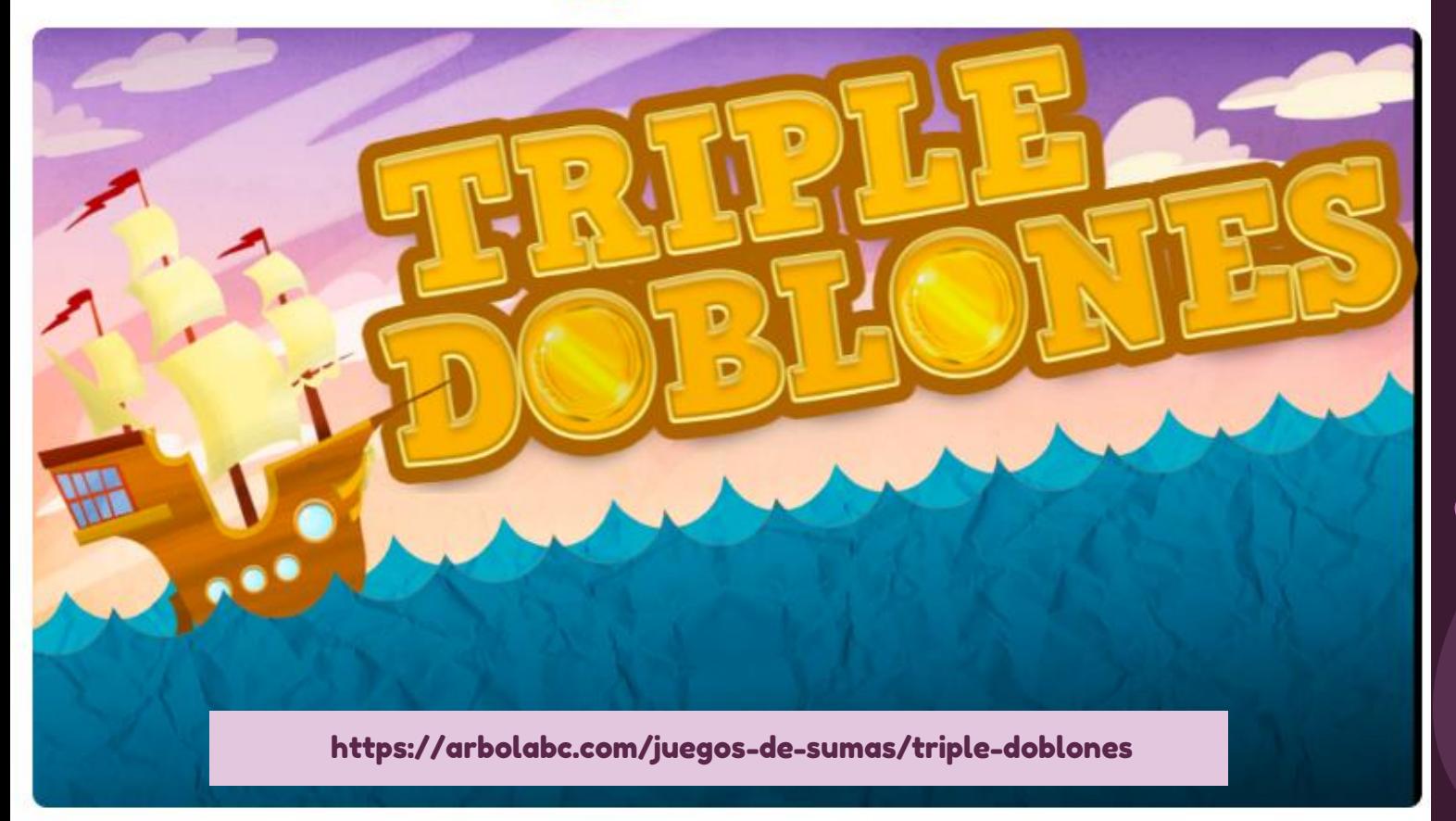

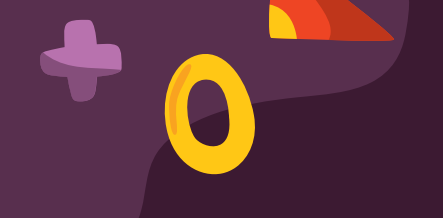

#### Buscando a Wally

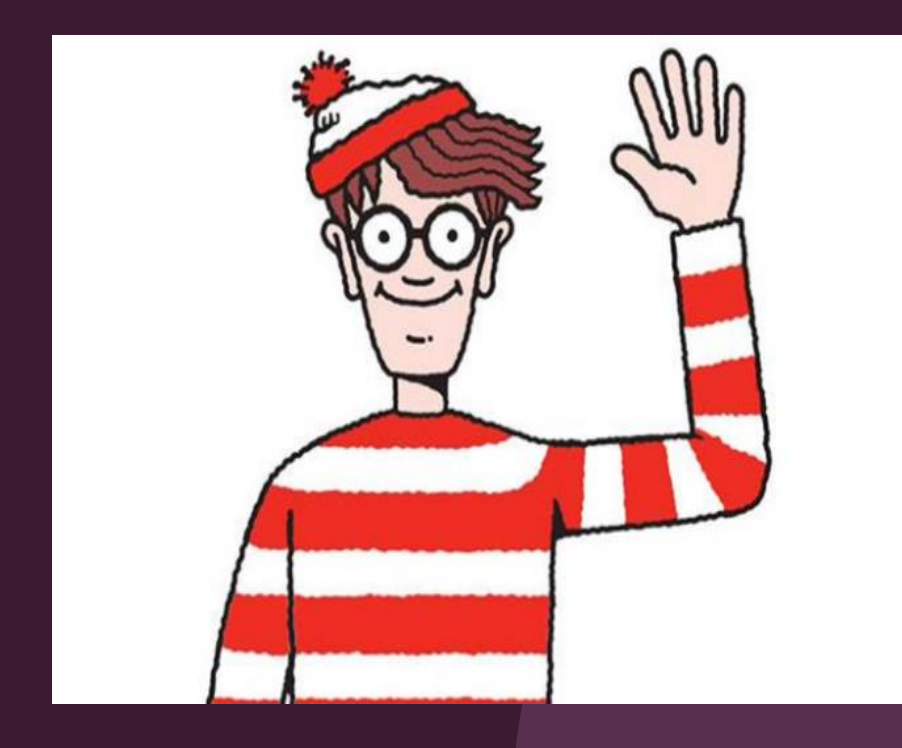

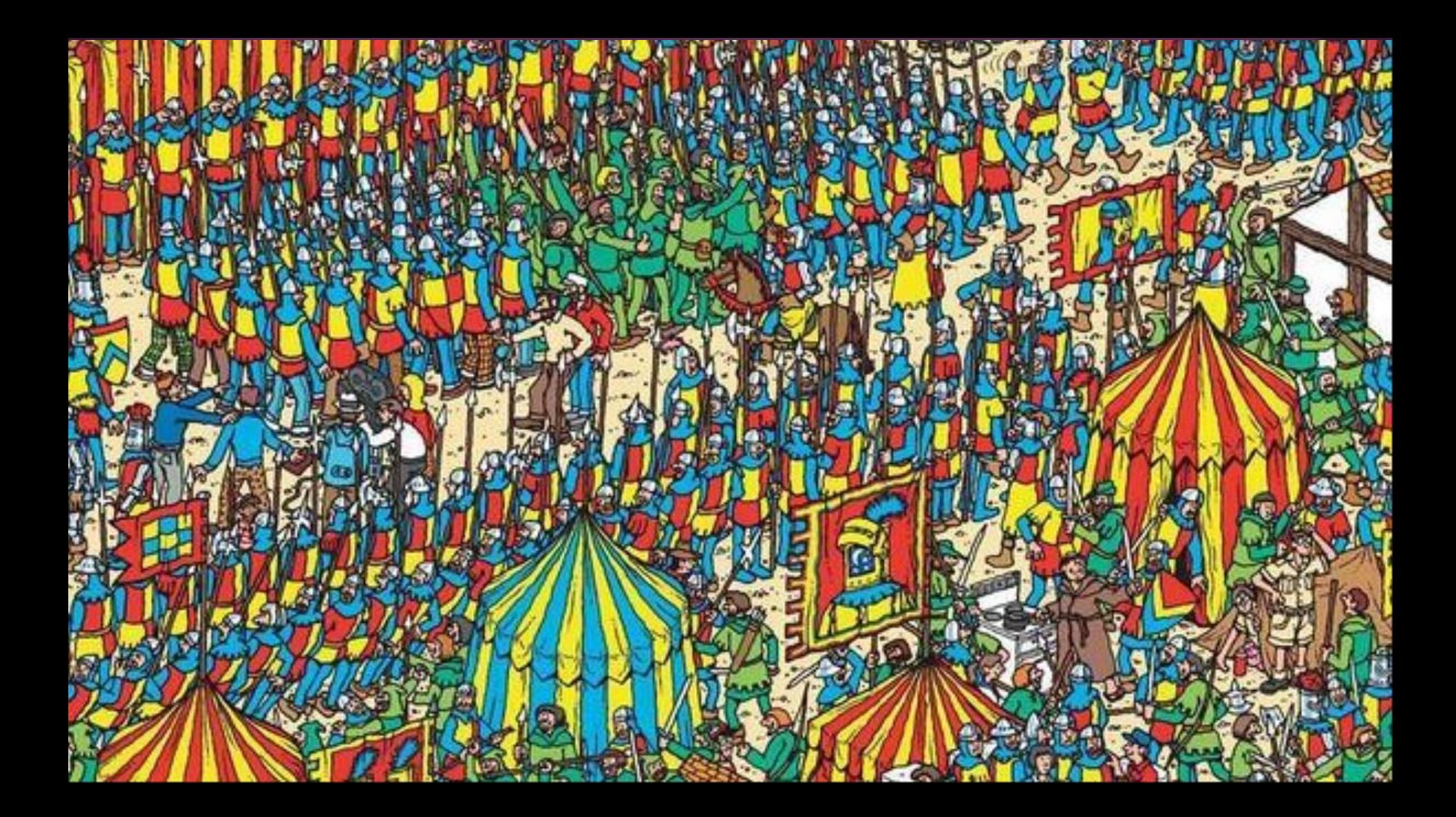

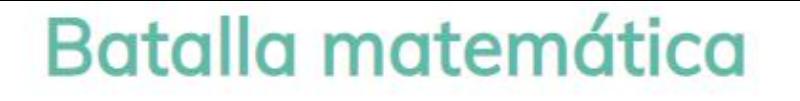

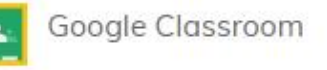

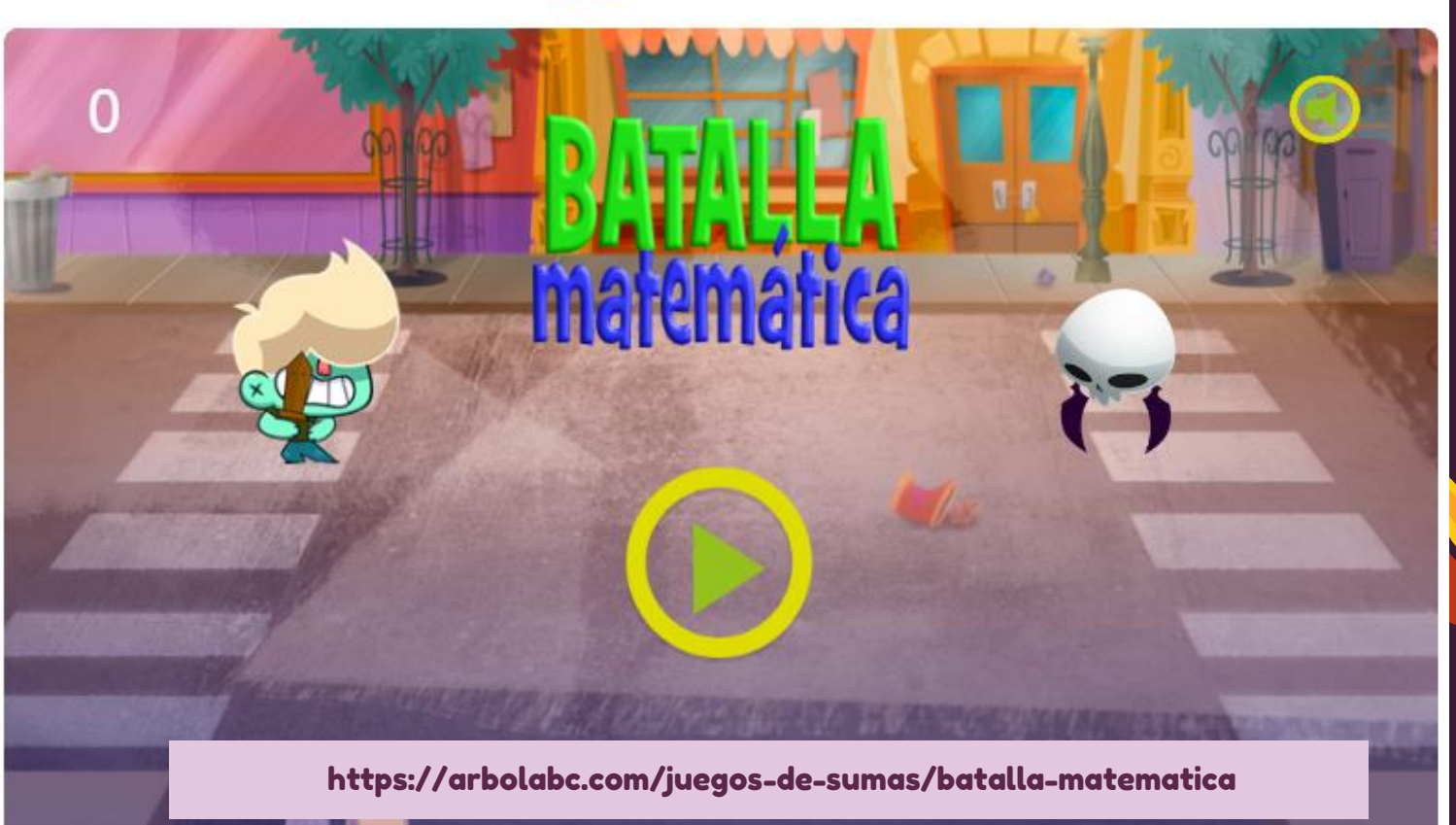

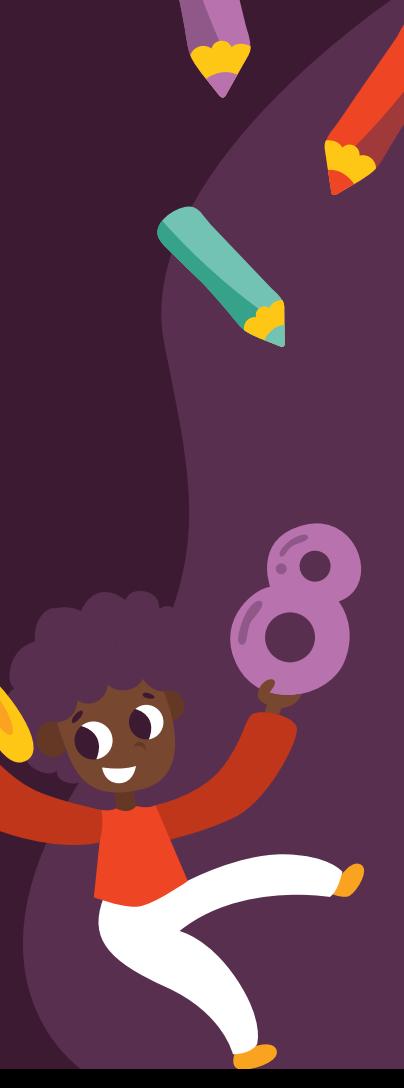

#### Cierre de la clase

**1- ¿Cuál es el cociente de 25: 5 = \_\_\_\_ ?**

**a) 5 b) 4 c) 0 d) 6**

**2- ¿Qué número falta para completar la sustracción \_\_\_\_ - 18 = 24?**

**CREDITS:** This presentation template was created by **[Slidesgo](http://bit.ly/2Tynxth)**, including icons by **[Flaticon](http://bit.ly/2TyoMsr)**, and infographics & images by **[Freepik](http://bit.ly/2TtBDfr) c) 38 a) 40 b) 42 d) 44**

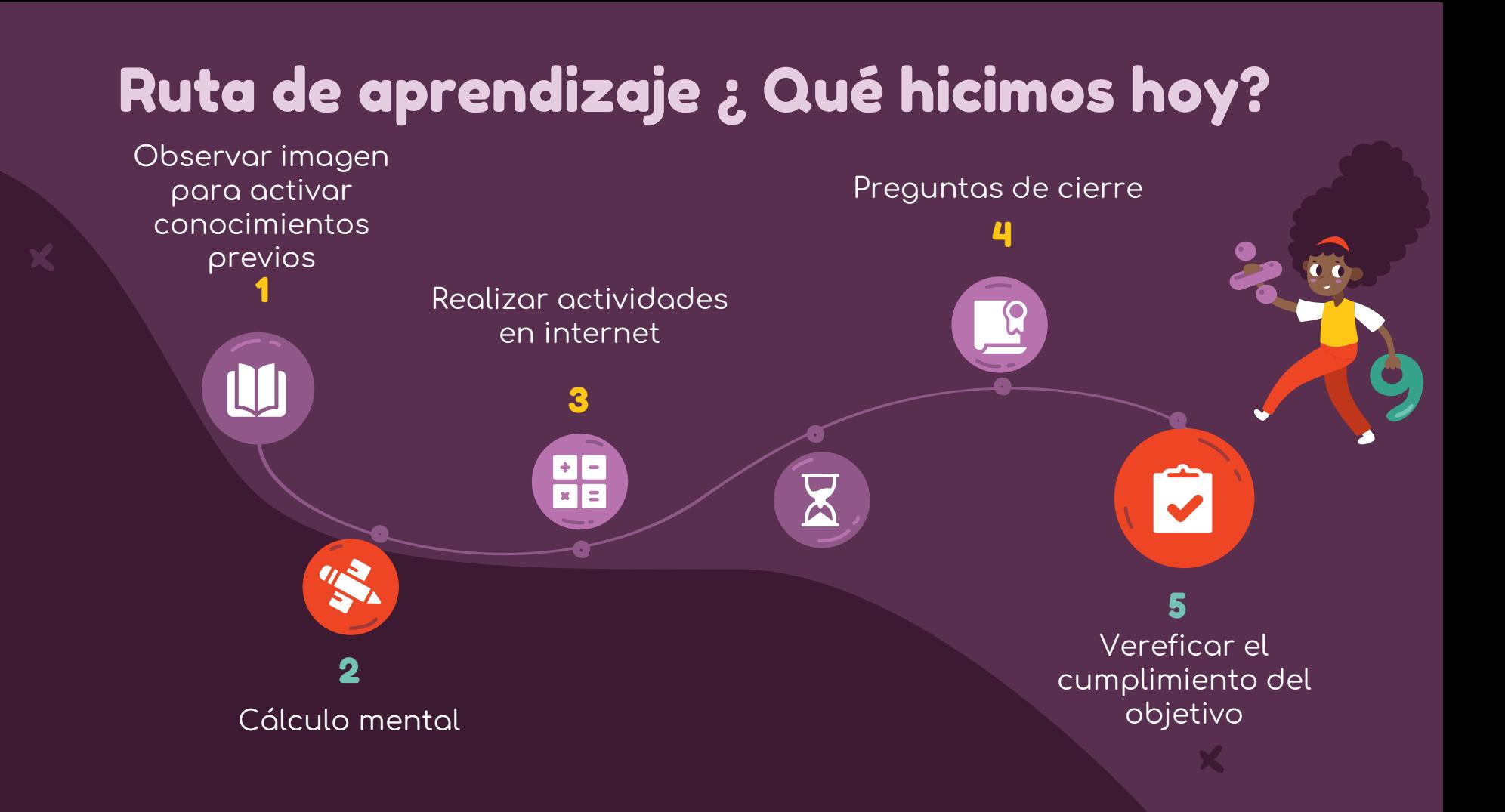

### ¡Felicitaciones por tu trabajo y participación!

Nos vemos la próxima clase.

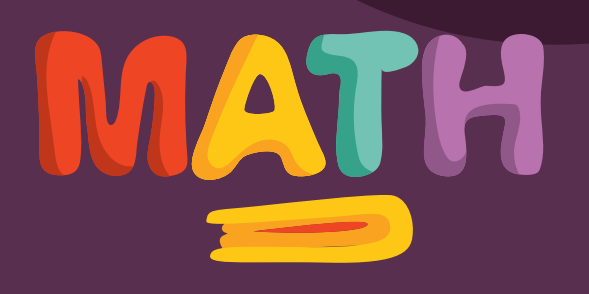